## МИНИСТЕРСТВО ОБРАЗОВАНИЯ СТАВРОПОЛЬСКОГО КРАЯ ГОСУДАРСТВЕННОЕ БЮДЖЕТНОЕ ПРОФЕССИОНАЛЬНОЕ ОБРАЗОВАТЕЛЬНОЕ УЧРЕЖДЕНИЕ «ЖЕЛЕЗНОВОДСКИЙ ХУДОЖЕСТВЕННО-СТРОИТЕЛЬНЫЙ ТЕХНИКУМ ИМЕНИ КАЗАЧЬЕГО ГЕНЕРАЛА В.П. БОНДАРЕВА»

## **УТВЕРЖДАЮ** И САМРЕКТОРА ГБПОУ ЖХСТ им казачьего генерала В. П. Бондарева О. П. Супрунова  $ke = 2023r$ .

# РАБОЧАЯ ПРОГРАММА ПРОФЕССИОНАЛЬНОГО МОДУЛЯ ПМ.01 «ОФОРМЛЕНИЕ И КОМПОНОВКА ТЕХНИЧЕСКОЙ ДОКУМЕНТАЦИИ»

профессия 09.01.03 «Оператор информационных систем и ресурсов»

2023 г.

Рабочая программа профессионального модуля ПМ.01 ОФОРМЛЕНИЕ И КОМПОНОВКА ТЕХНИЧЕСКОЙ ДОКУМЕНТАЦИИ разработана на основе:

федерального государственного образовательного стандарта среднего профессионального образования  $\Pi$ O профессии 09.01.03 Оператор информационных систем и ресурсов, утвержденного Приказом Минпросвещения РФ от 11 ноября 2022 г. № 974 "Об утверждении федерального государственного образовательного стандарта среднего профессионального образования по профессии 09.01.03 информационных Оператор систем И  $pecypc$ <sub>OB</sub> $\rightarrow$ (зарегистрировано в Минюсте РФ 19 декабря 2022 г., регистрационный N 71639);

приказа Министерства науки и высшего образования РФ и Министерства просвещения РФ от 5 августа 2020 г. N 885/390 "О практической подготовке обучающихся" (зарегистрировано в Минюсте РФ 11 сентября 2020 г., регистрационный N 59778).

Организация-разработчик: Государственное бюджетное профессиональное образовательное учреждение «Железноводский художественно-строительный техникум имени казачьего генерала  $B.\Pi.$ Бондарева».

Разработчик: Назарцев М.С., преподаватель специальных дисциплин.

#### Рассмотрено

на заседании МО информационных систем и технодогий Протокол № 5 от 10/01. 2623 г. Председатель МО **Назарцев М.С.** 

#### Согласовано

Заместитель директора по УР U Trineto Каткова И.Н. Заместитель директора по НМР Муртазалиева Д.Р. Заместитель/директора по ПОиСП Романова А.Л.

Согласовано Директор ABPONO ООО «Форте-серянс» г. Пятигорск Е.А. Рулев **FERTE-CEPI** E-CeP

## **СОДЕРЖАНИЕ**

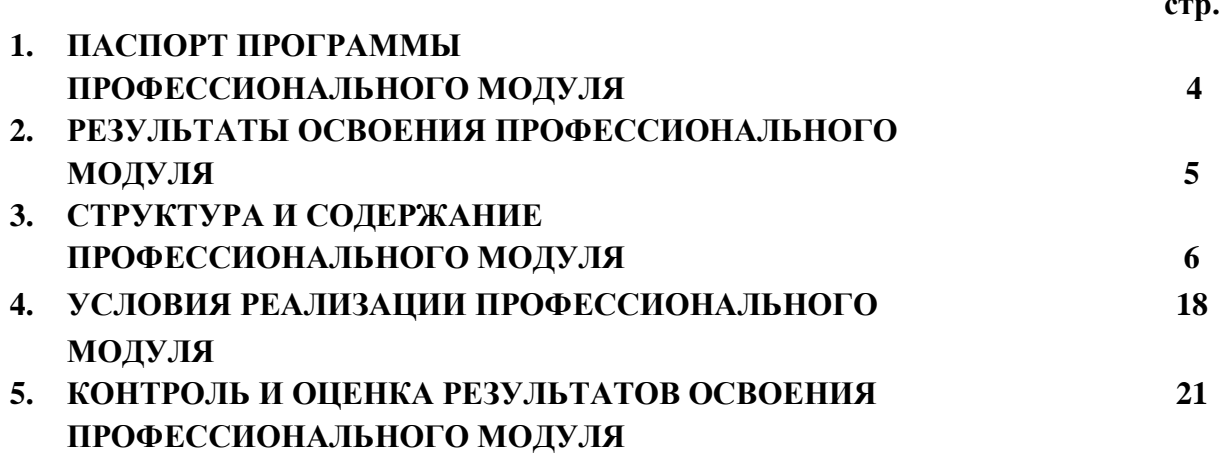

**стр.**

## **1. ПАСПОРТ РАБОЧЕЙ ПРОГРАММЫ ПРОФЕССИОНАЛЬНОГО МОДУЛЯ ПМ.01 ОФОРМЛЕНИЕ И КОМПОНОВКА ТЕХНИЧЕСКОЙ ДОКУМЕНТАЦИИ**

#### **1.1. Область применения рабочей программы профессионального модуля**

Рабочая программа профессионального модуля является частью программы подготовки квалифицированных рабочих, служащих в соответствии с ФГОС СПО по профессии 09.01.03 Оператор информационных систем и ресурсов.

**1.2. Место профессионального модуля в структуре основной профессиональной образовательной программы:** профессиональный модуль входит в профессиональный учебный цикл.

**1.3. Цели и задачи профессионального модуля – требования к результатам освоения профессионального модуля:**

В результате освоения профессионального модуля студент должен иметь практический опыт:

- выполнять ввод и обработку текстовой информации;

- оформлять документацию в различных текстовых форматах;

- производить распечатку, копирование и тиражирование документов на принтере и других периферийных устройствах вывода;

- использовать мультимедиа-проектор для демонстрации содержимого экранных форм с персонального компьютера;

- выполнять преобразование данных, связанных с изменением структуры документов;

- вести отчетную и техническую документацию;

- производить конвертацию данных;

- готовить цифровые данные для дальнейшей обработки и архивации;

- работать с запросами в СУБД;

-формировать запросы в БД;

- выполнять операции с объектами баз данных.

Должен уметь:

производить распечатку, копирование и тиражирование документов на принтере и других периферийных устройствах вывода;

распознавать сканированные текстовые документы с помощью программ распознавания текста;

вводить цифровую и аналоговую информацию в персональный компьютер с различных носителей, периферийного и мультимедийного оборудования;

конвертировать файлы с цифровой информацией в различные форматы;

осуществлять резервное копирование и восстановление данных;

вести отчетную и техническую документацию;

создавать базы данных;

осуществлять просмотр информации с помощью форм;

создавать запросы и отчеты к базам данных.

Должен знать:

основные способы форматирования текстовых документов;

правила оформления документов разных форматов;

способы конвертирования текстовых документов;

приемы создания структуры базы данных;

правила создания запросов и отчетов.

## **1.4. Количество часов на освоение программы профессионального модуля:**

Всего 359 часов, в том числе:

максимальной учебной нагрузки студента 359 часов,

- обязательной аудиторной учебной нагрузки студента 143 часа, в том числе: Практические занятия 102 часа
- учебная практика 72 часа;
- производственная практика 144 часов.
- Экзамен 6 часов.

## **2. РЕЗУЛЬТАТЫ ОСВОЕНИЯ ПРОФЕССИОНАЛЬНОГОМОДУЛЯ**

Результатом освоения профессионального модуля является овладение студентами видом профессиональной деятельности оформление и компоновка технической документации, в том числе профессиональными (ПК) и общими (ОК) компетенциями:

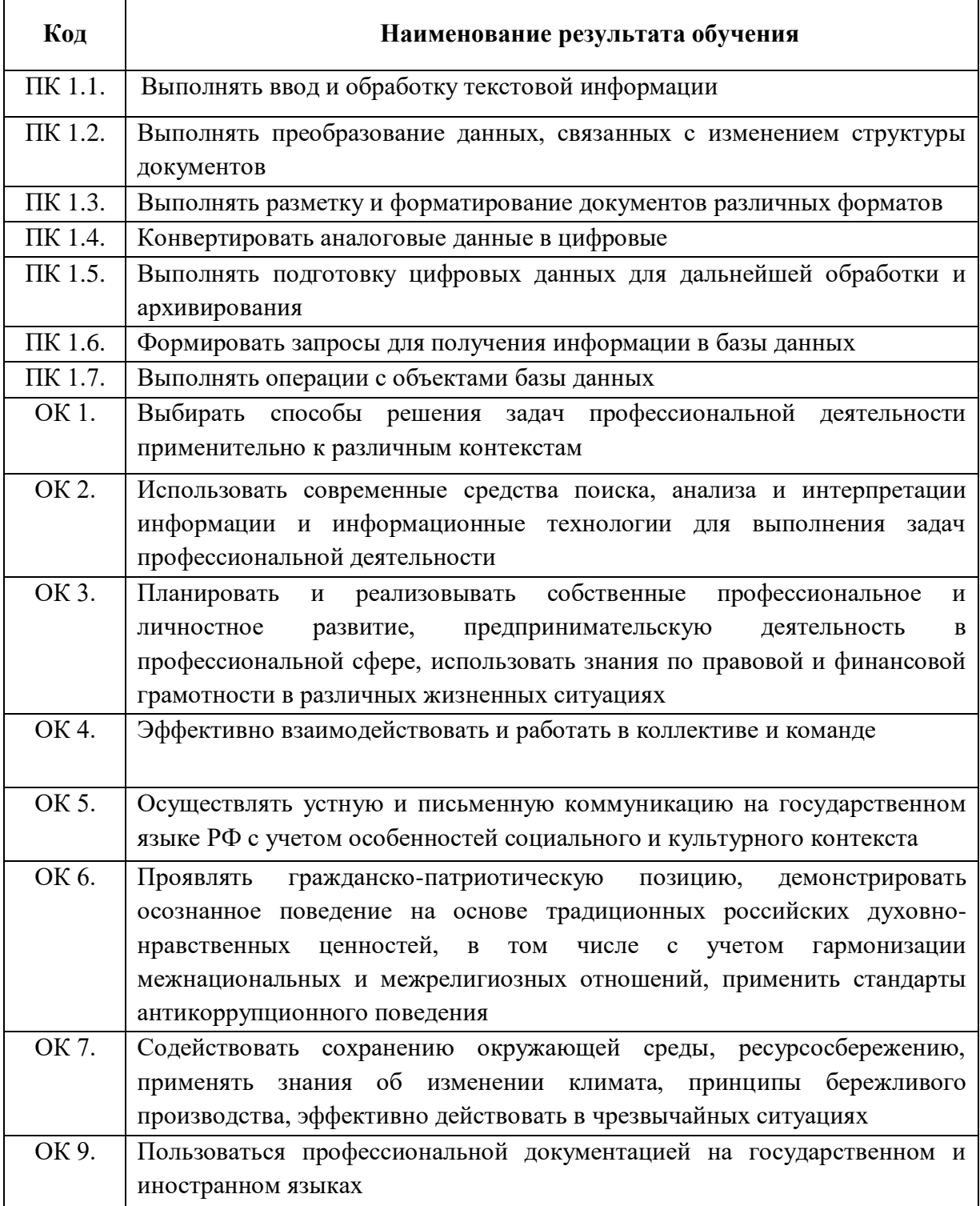

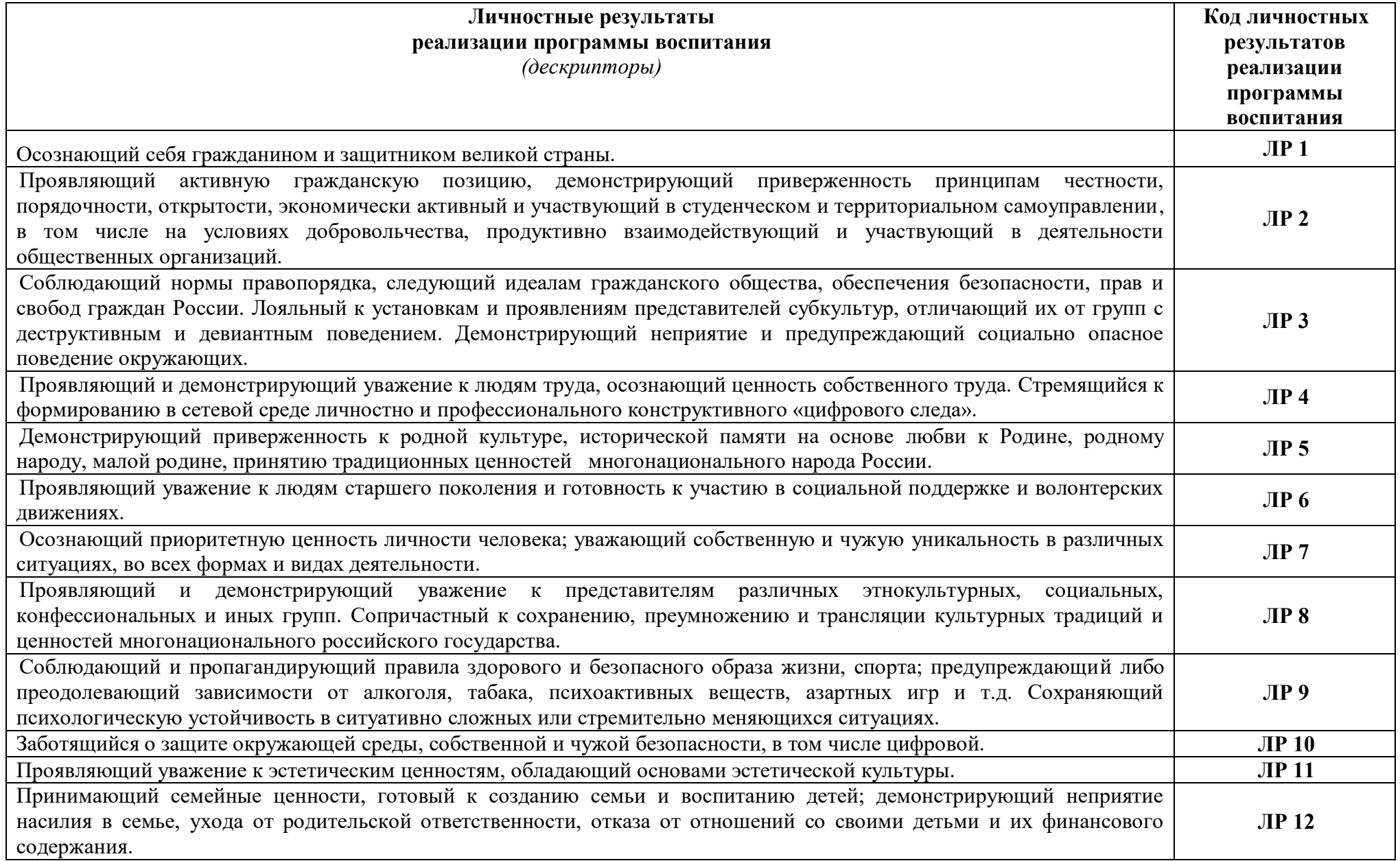

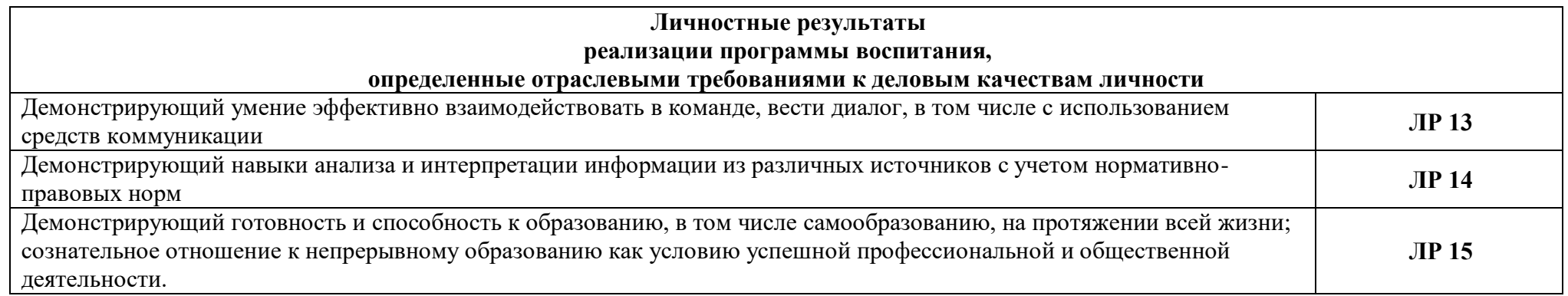

### **3. СТРУКТУРА И СОДЕРЖАНИЕ ПРОФЕССИОНАЛЬНОГО МОДУЛЯ**

## **3.1. Тематический план профессионального модуля**

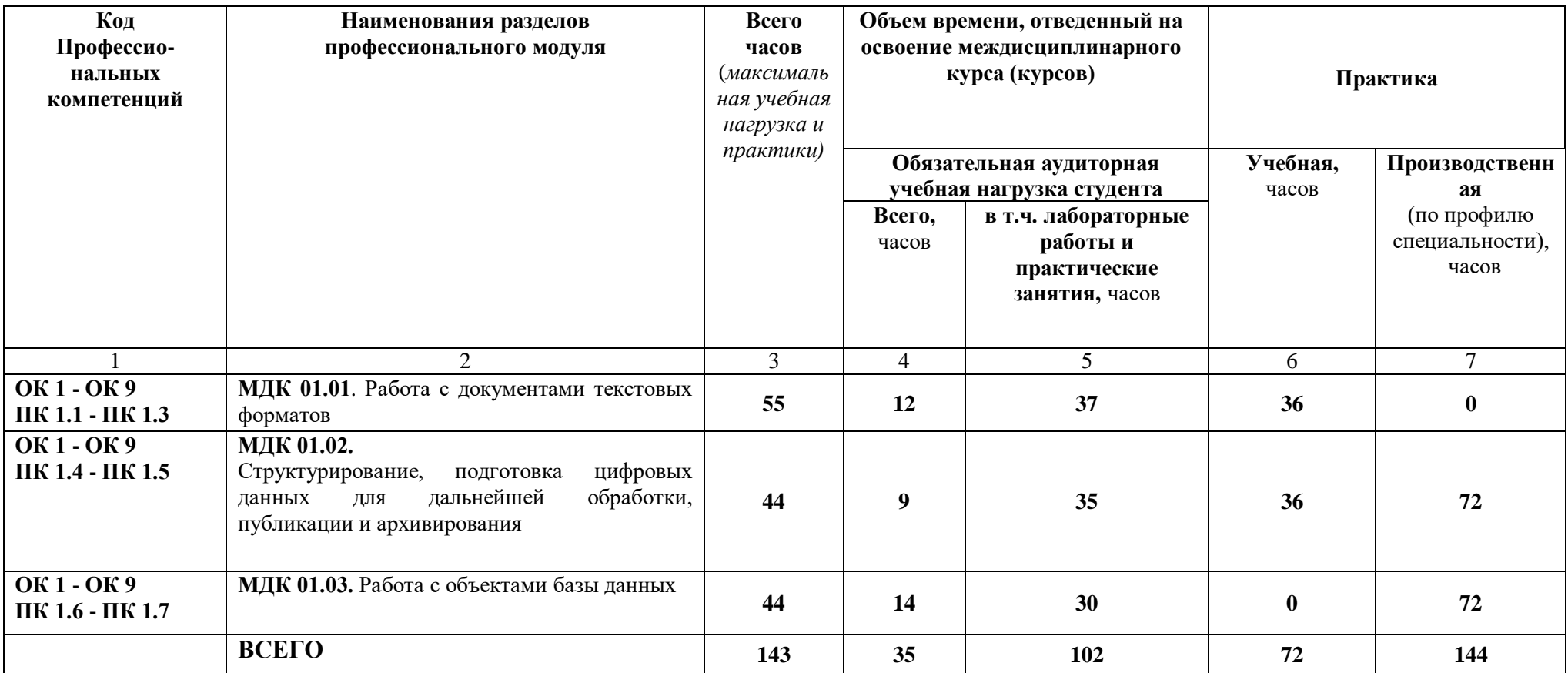

## **3.2. Тематический план и содержание профессионального модуля ПМ.01 Разработка модулей программного обеспечения для компьютерных систем**

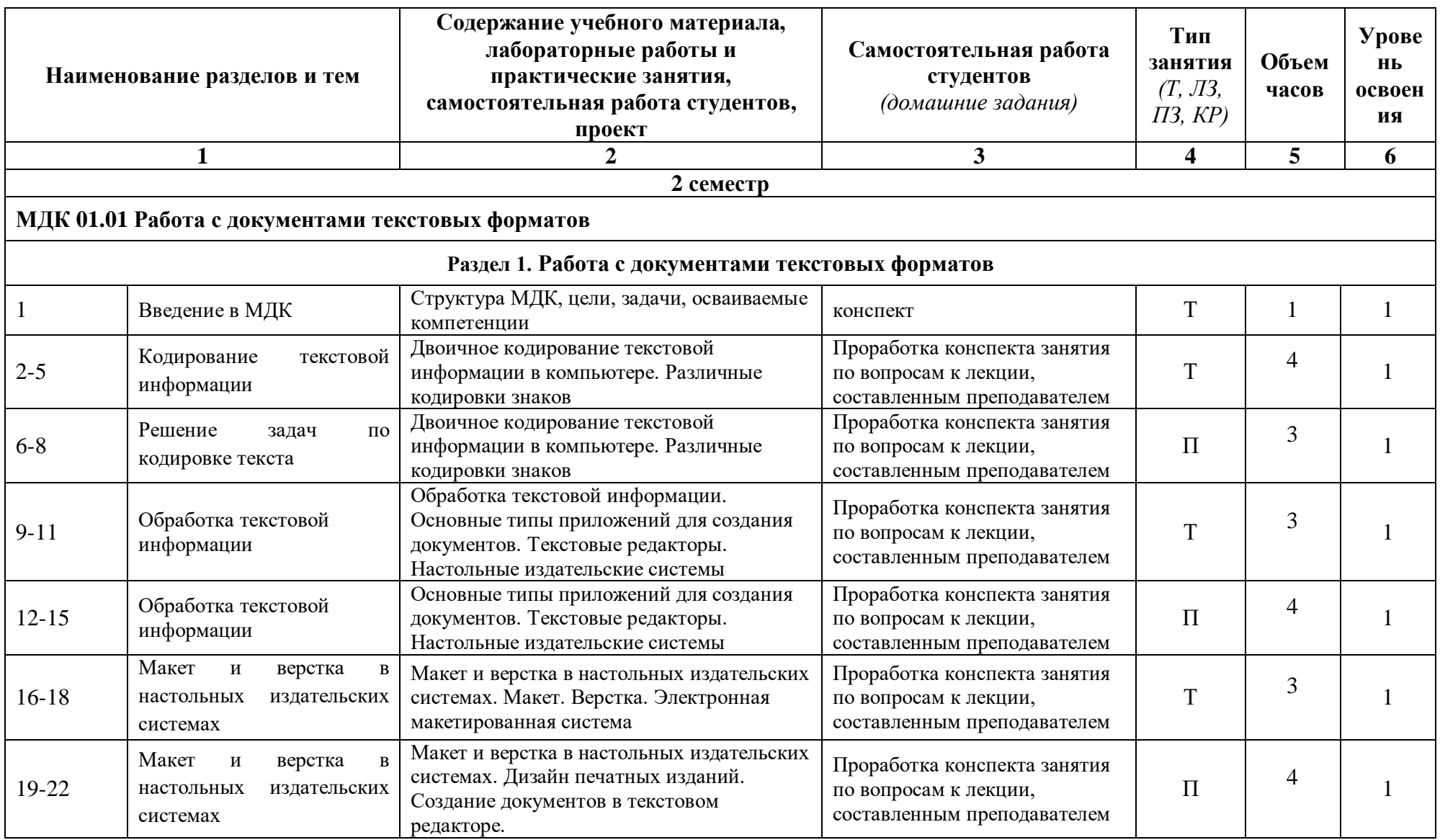

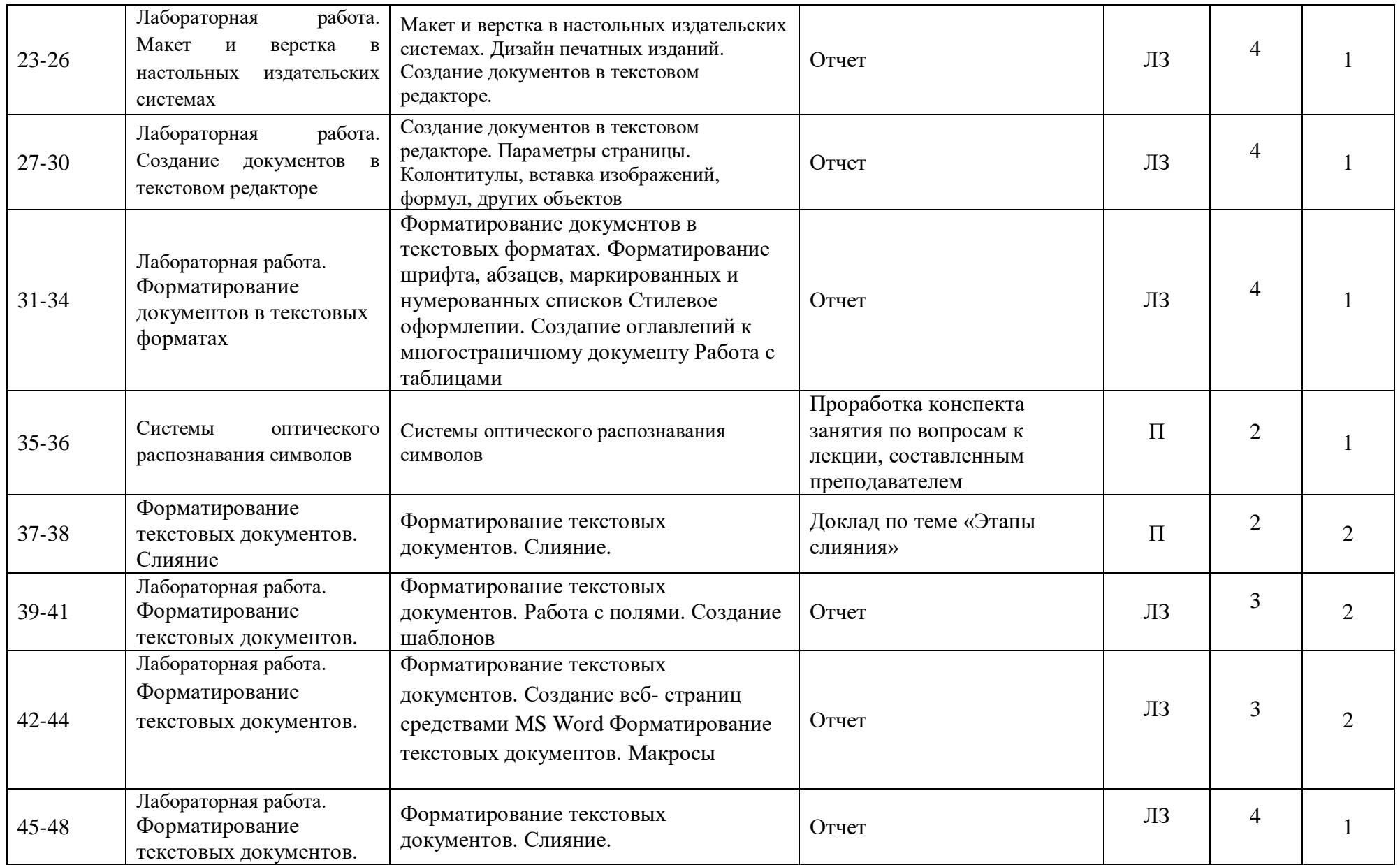

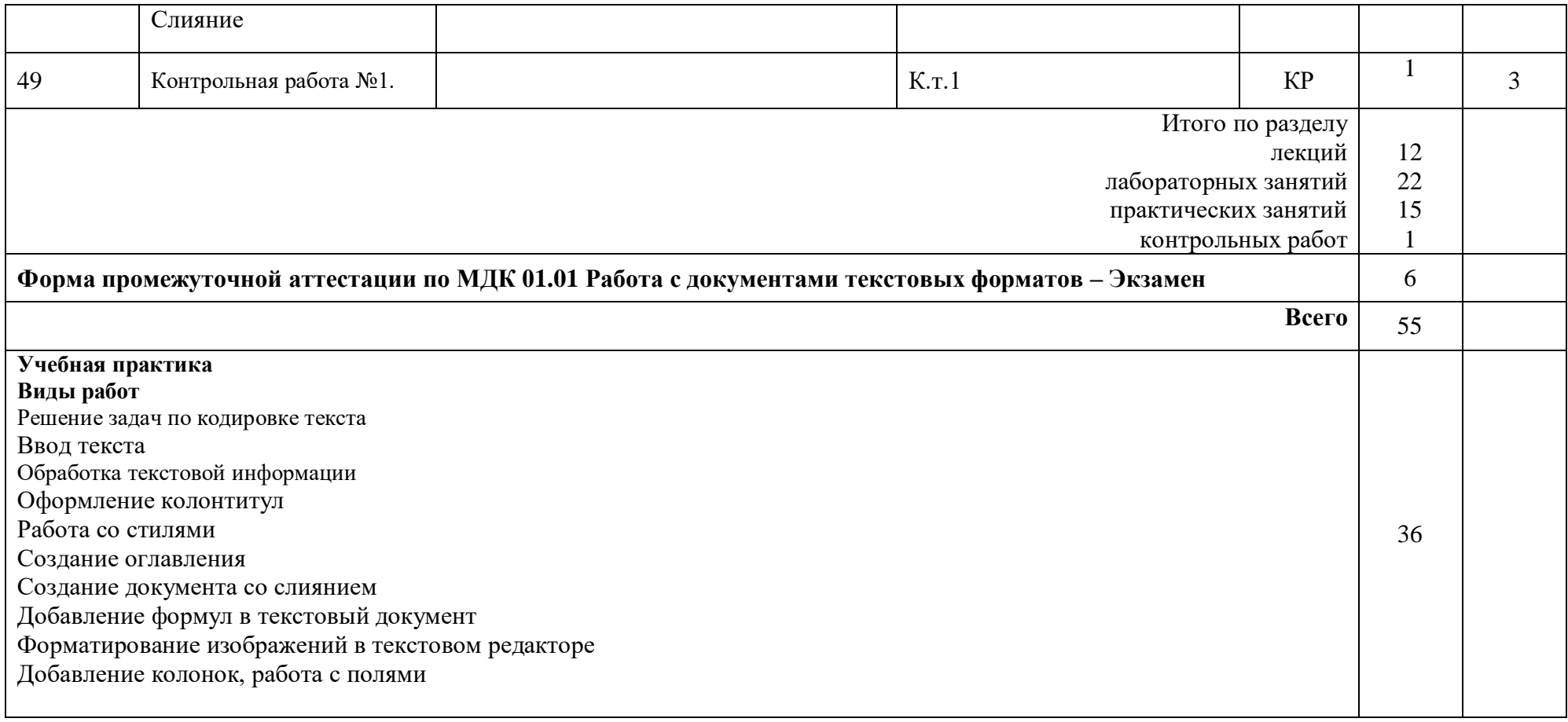

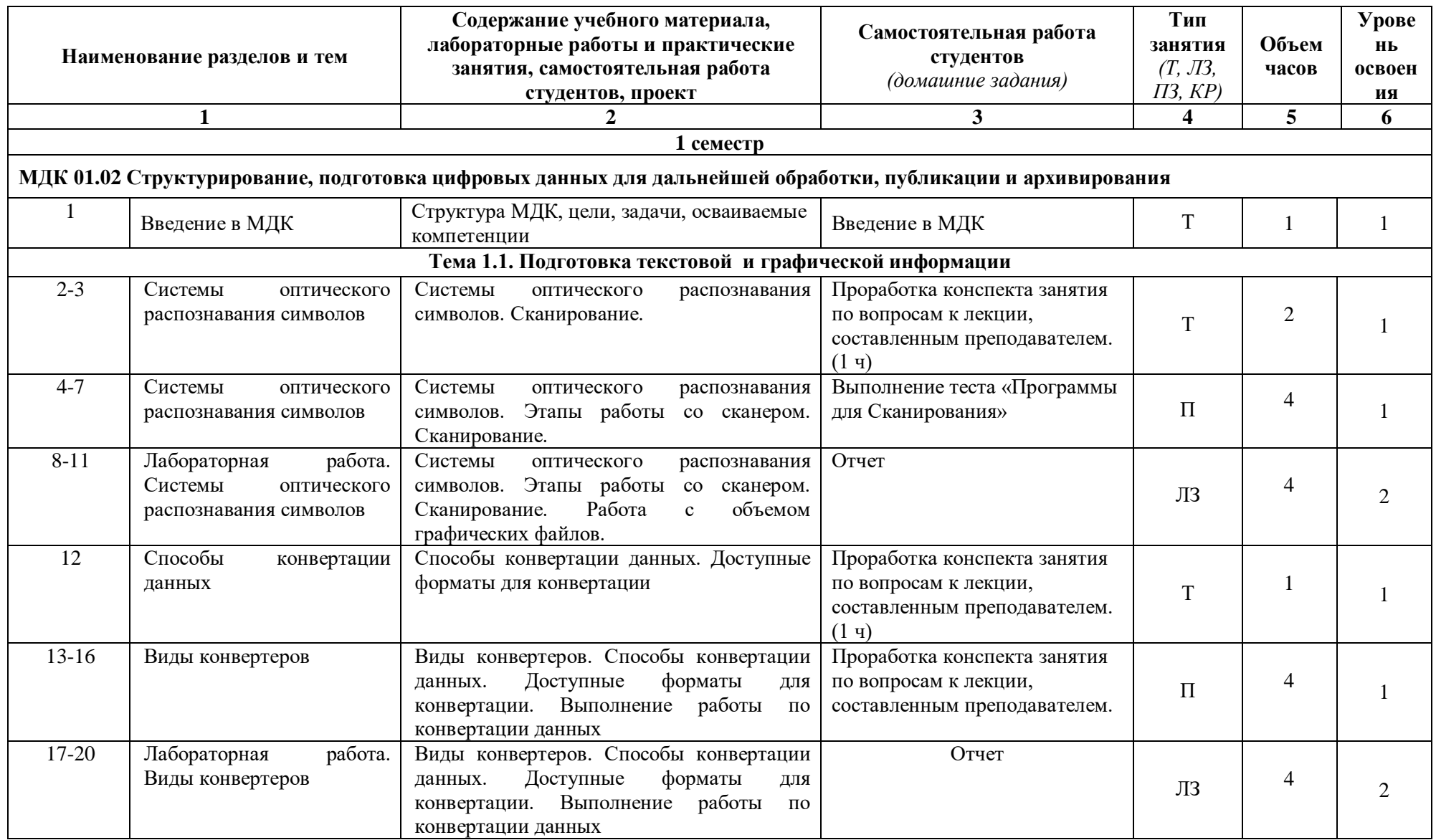

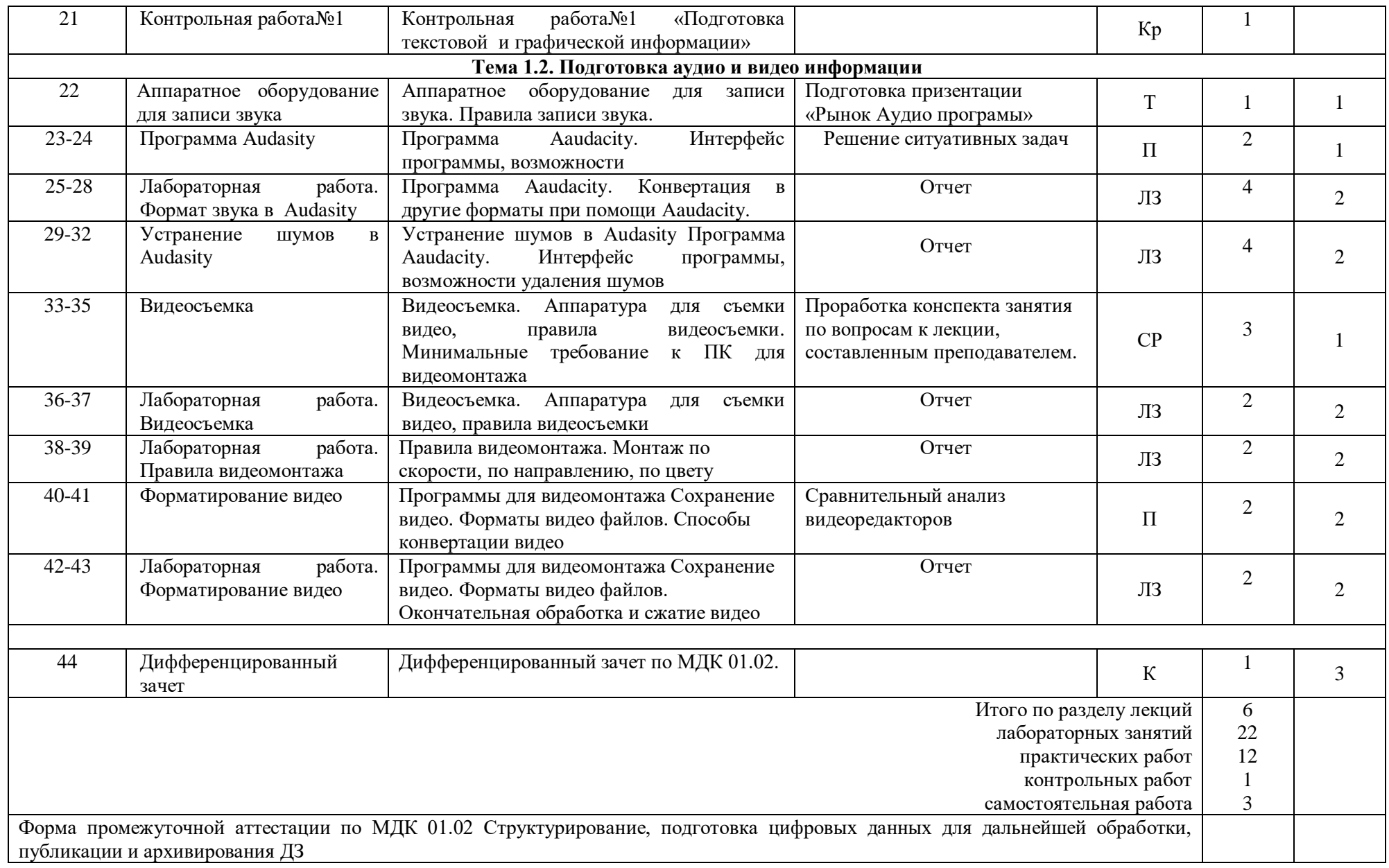

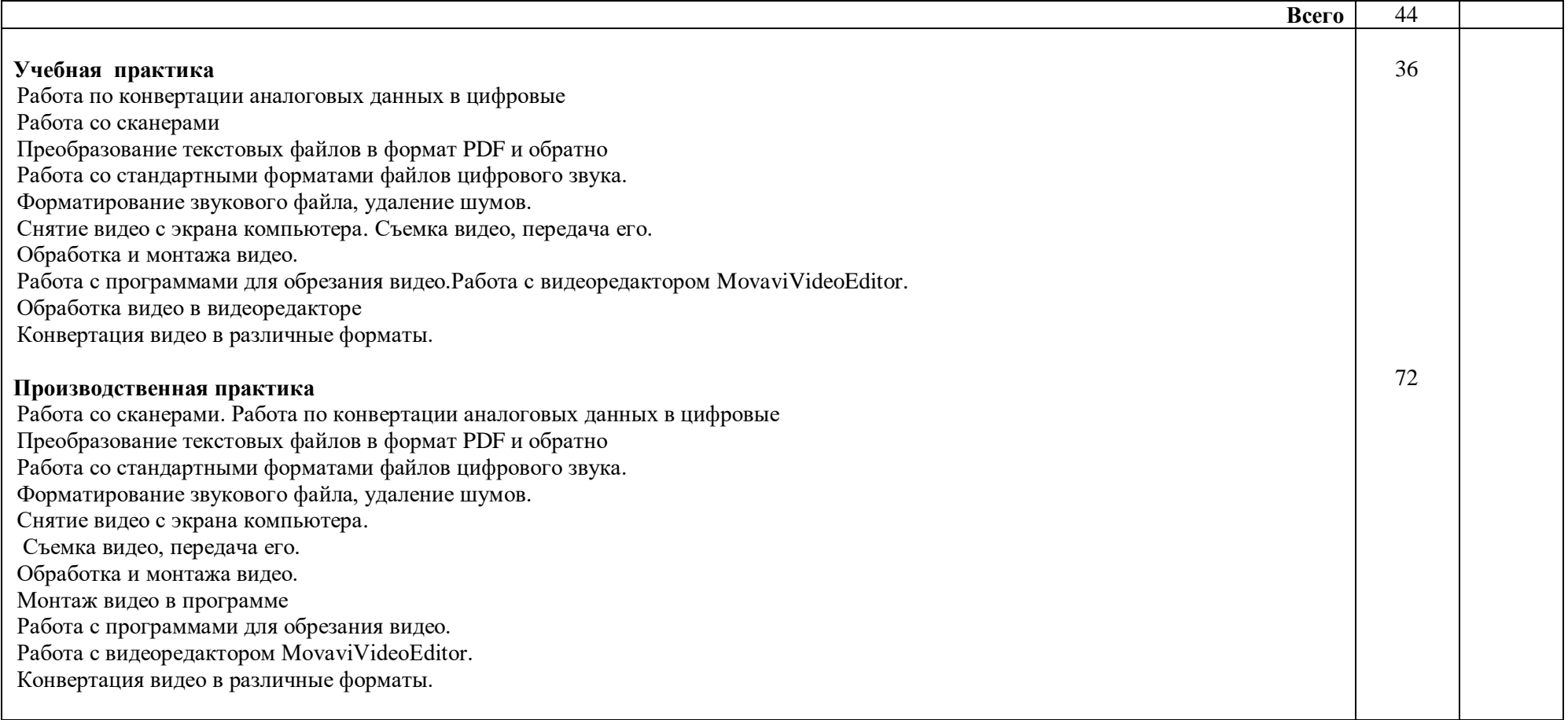

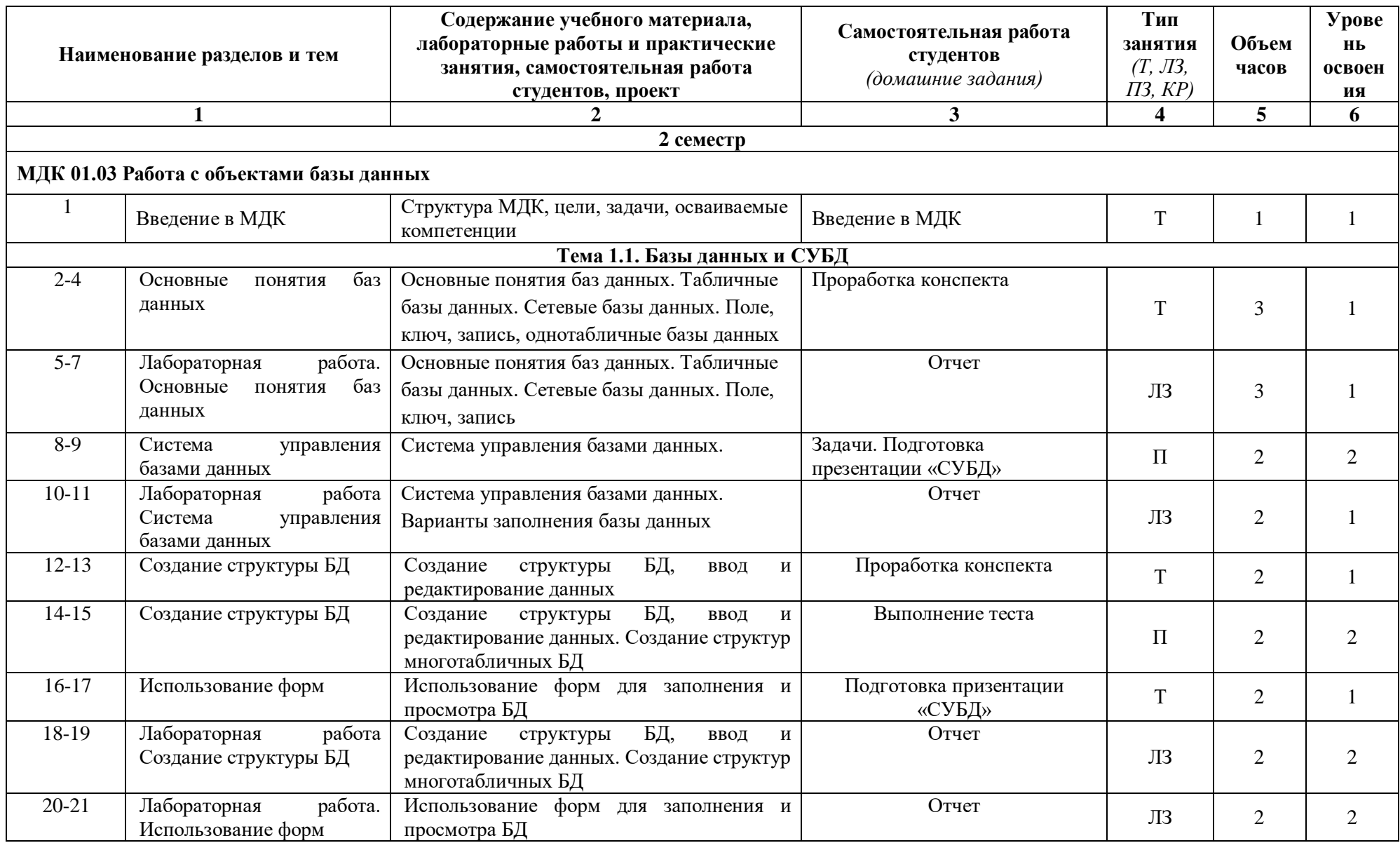

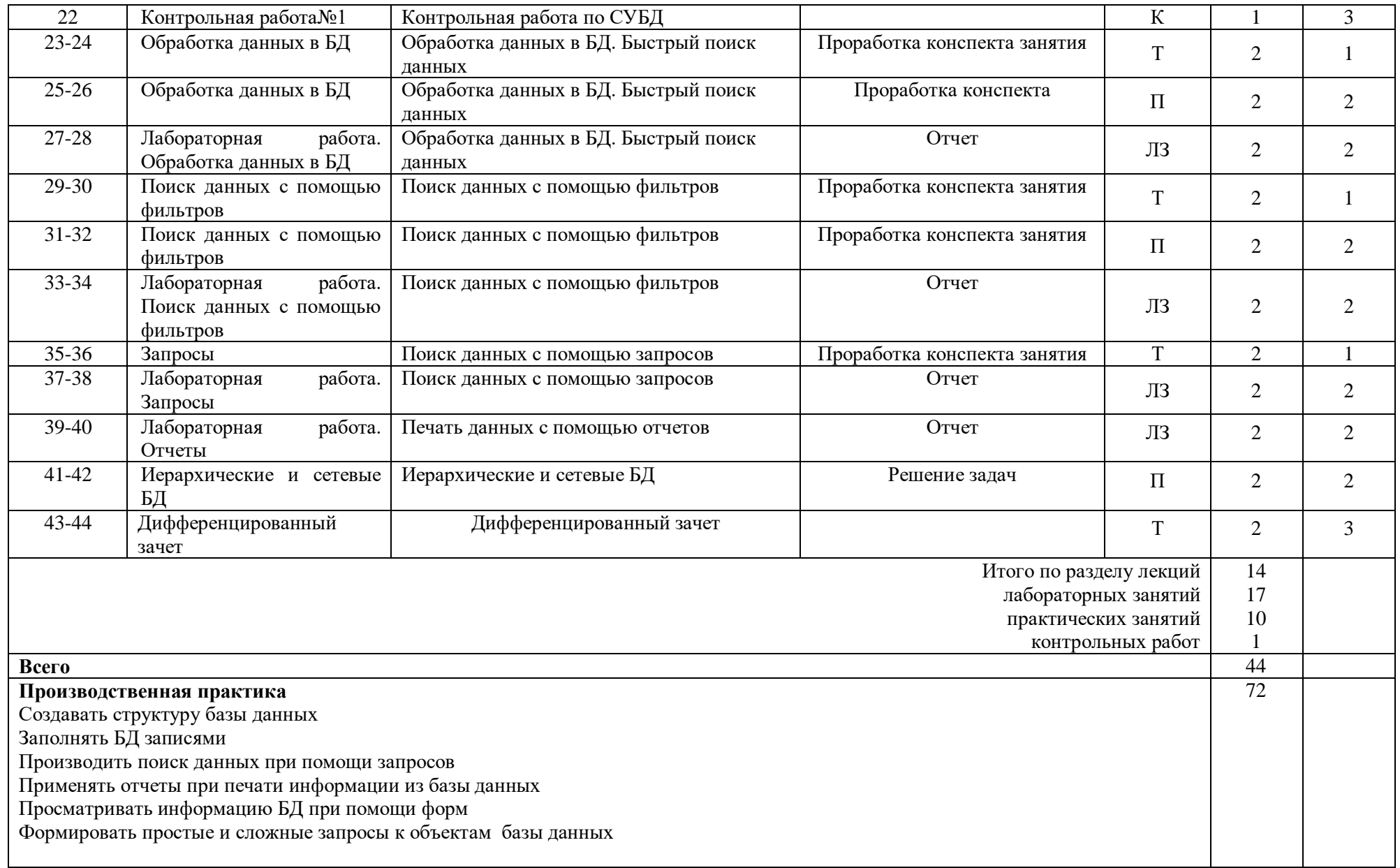

#### **4. УСЛОВИЯ РЕАЛИЗАЦИИ ПРОФЕССИОНАЛЬНОГО МОДУЛЯ**

#### **4.1. Требования к минимальному материально-техническому обеспечению**

Реализация профессионального модуля осуществляется в учебных лабораториях:

учебный кабинет № 141 лаборатория «Информационных систем и ресурсов».

Оборудование: автоматизированное рабочее место преподавателя (компьютер с процессором Core i5 с оперативной памятью 32 Гб), автоматизированные рабочие места обучающихся (компьютеры с процессором Core i5 с оперативной памятью 16 Гб), столы обучающихся - 15, стулья обучающихся 30, стол преподавателя - 1, стул преподавателя - 1; шкаф для литературы – 3, интерактивная доска - 1, демонстрационные стенды, мультимедийный видеопроектор - 1, экран, ЭУМК - 16, учебная, учебно-методическая литература, МФУ, аудиосистема, маркерная доска, демонстрационный экран

Программное обеспечение: MS OFFICE 2016,PHP MY Admin, Microsoft SQL Server 8.0,RAD Studio 10,VirtualBox, Cisco Packet Tracer (Packet Tracer),Microsoft Visual Studio 2016,Python 3.7.4, Oracle Database, Microsoft Visual Studio Code, Компас 3D,1С. Предприятие 8.3, Эмуляторандроид NOXPlayer, Open Server, Архиваторы 7ZIP,Audacity, Handbrake, Foxit Reader, Microsoft Visio 142, 141, Microsoft Publisher, Браузеры: Google Chrome, Mozilla, Opera, Yandex, MPC, Notepad++, Format Factory

Учебный кабинет № 146 лаборатория «Компьютерной графики».

Оборудование: автоматизированное рабочее место преподавателя (компьютер с процессором Core i5 с оперативной памятью 32 Гб), автоматизированные рабочие места обучающихся (компьютеры с процессором Core i5 с оперативной памятью 16 Гб), столы обучающихся - 15, стулья обучающихся 30, стол преподавателя - 1, стул преподавателя - 1; шкаф для литературы – 3, интерактивная доска - 1, мультимедийный видеопроектор - 1, ЭУМК - 14, учебная, учебно-методическая литература, МФУ, аудиосистема, маркерная доска, демонстрационный экран, демонстрационные стенды, графические планшеты

Программное обеспечение: MS OFFICE 2016,PHP MY Admin, Microsoft SQL Server 8.0,RAD Studio 10,VirtualBox, Cisco Packet Tracer (Packet Tracer),Microsoft Visual Studio 2016,Python 3.7.4, Oracle Database, Microsoft Visual Studio Code, Компас 3D,1С. Предприятие 8.3, ЭмуляторандроидNOXPlayer, Open Server, Архиваторы 7ZIP,Audacity, Handbrake, Foxit Reader, Microsoft Visio 142, 141, Microsoft Publisher, Браузеры: Google Chrome, Mozilla, Opera, Yandex, MPC, Notepad++, Format Factory ).

#### **4.2. Информационное обеспечение обучения**

#### **Печатные издания**

1. Рудаков А. Технология разработки программных продуктов: учебник. Изд.Academia. Среднее профессиональное образование. 2018 г. 208 стр.

#### **Электронные издания (электронные ресурсы)**

1. От модели объектов - к модели классов. Единое окно доступа к образовательным ресурсам. http://real.tepkom.ru/Real\_OM-CM\_A.asp

#### **Дополнительные источники**

1. Угринович Н.Д. Информатика, Издательство «Кнорус», 2021.

2. Курилова А.В. Г.Хранение, передача и публикация цифровой информации, М.: Издательство " Академия ", 2019.

3. Киселёв С.В. Оператор ЭВМ: учебник для нач. проф. образования - М.: Академия, 2020.

4. Синаторов С.В. Информационные технологии. Задачник, Издательство «Кнорус», 2022.

5. Поликарпов И. СУБД , М.: Издательство "БИНОМ", 2019.

#### **4.3. Общие требования к организации образовательного процесса**

Занятия по усвоению компетенций в результате изучения профессионального модуля.

Обязательным условием допуска к производственной практике в рамках ПМ.01 Оформление и компоновка технической документации является освоение учебной практики для получения первичных профессиональных навыков.

#### **4.4. Применяемые педагогические технологии**

При освоении дисциплины, для формирования общих и профессиональных компетенций используются следующие педагогические технологии:

- технологии организации общения;
- модульные технологии;
- технологии проблемного обучения.

#### **4.5. Методы и формы работы**

Формы работы: групповая, индивидуальная, фронтальная.

Методы работы: словесные, наглядные, практические, проблемно-поисковые, методы самостоятельной работы, метод учебных проектов.

| $N_{2}$          | Наименование                                                                                                    | Количество     | Тип носителя                        |
|------------------|----------------------------------------------------------------------------------------------------|----------------|-------------------------------------|
| 1.               | Комплект для промежуточной аттестации                                                                                                    | 25             | бумага                              |
| 2.               | Видео учебно-информационные материалы<br>лабораторные практикумы                                                                                                    | 15             | диск                                |
| 3.               | Список литературы (основной,<br>дополнительной)                                                                                                    | $\mathbf{1}$   | бумага                              |
| $\overline{4}$ . | Методические указания по выполнению<br>практических работ по МДК.01.01 Работа с<br>документами текстовых форматов и<br>МДК.01.02. Структурирование, подготовка<br>цифровых данных для дальнейшей<br>обработкти, публикации и архивирования.                                          | $\overline{2}$ | печатный,<br>электронный<br>вариант |
| 5 <sub>1</sub>   | Методические указания по выполнению<br>лабораторных работ по МДК.01.01 Работа с<br>документами текстовых форматов и<br>МДК.01.02. Структурирование, подготовка<br>цифровых данных для дальнейшей<br>обработкти, публикации и архивирования.                                          | $\overline{2}$ | печатный,<br>электронный<br>вариант |
| 6.               | Методические указания по организации<br>курсового проектирования по МДК.01.03.<br>Работа с объектами баз данных.                                                                                                    | $\overline{2}$ | печатный,<br>электронный<br>вариант |
| 7.               | Методические указания по организации<br>учебной и производственной практике по<br>МДК.01.01 Работа с документами текстовых<br>форматов и МДК.01.02. Структурирование,<br>подготовка цифровых данных для<br>дальнейшей обработкти, публикации и<br>архивирования, МДК.01.03. Работа с | $\overline{2}$ | печатный,<br>электронный<br>вариант |

**4.6. Спецификация учебно-методического комплекса**

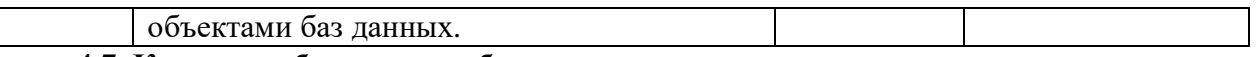

#### **4.7. Кадровое обеспечение образовательного процесса**

Требования к квалификации педагогических кадров, в соответствии с Приказом Министерства здравоохранения и социального развития Российской Федерации (Mинздравсоцразвития России) от 26 августа 2010 г. № 761н г. Москва "Об утверждении Единого квалификационного справочника должностей руководителей, специалистов и служащих, раздел "Квалификационные характеристики должностей работников образования":

обучение **по междисциплинарному курсу (курсам)**обеспечивается педагогическими кадрами, имеющими высшее профессиональное образование или среднее профессиональное образование по направлению подготовки "Образование и педагогика" или в области, соответствующей преподаваемому предмету, без предъявления требований к стажу работы либо высшее профессиональное образование или среднее профессиональное образование и дополнительное профессиональное образование по направлению деятельности в образовательном учреждении без предъявления требований к стажу работы.

**руководство практикой** осуществляетсямастерами производственного обучения, имеющими высшее профессиональное образование или среднее профессиональное образование в областях, соответствующих профилям обучения, и дополнительное профессиональное образование по направлению подготовки "Образование и педагогика" без предъявления требований к стажу работы.

## **5 КОНТРОЛЬ И ОЦЕНКА РЕЗУЛЬТАТОВ ОСВОЕНИЯ ПРОФЕССИОНАЛЬНОГО МОДУЛЯ**

**Контроль и оценка** результатов освоения профессии осуществляется преподавателем в процессе проведения практических занятий и лабораторных работ, тестирования, а также выполнения обучающимися индивидуальных заданий, проектов, исследований.

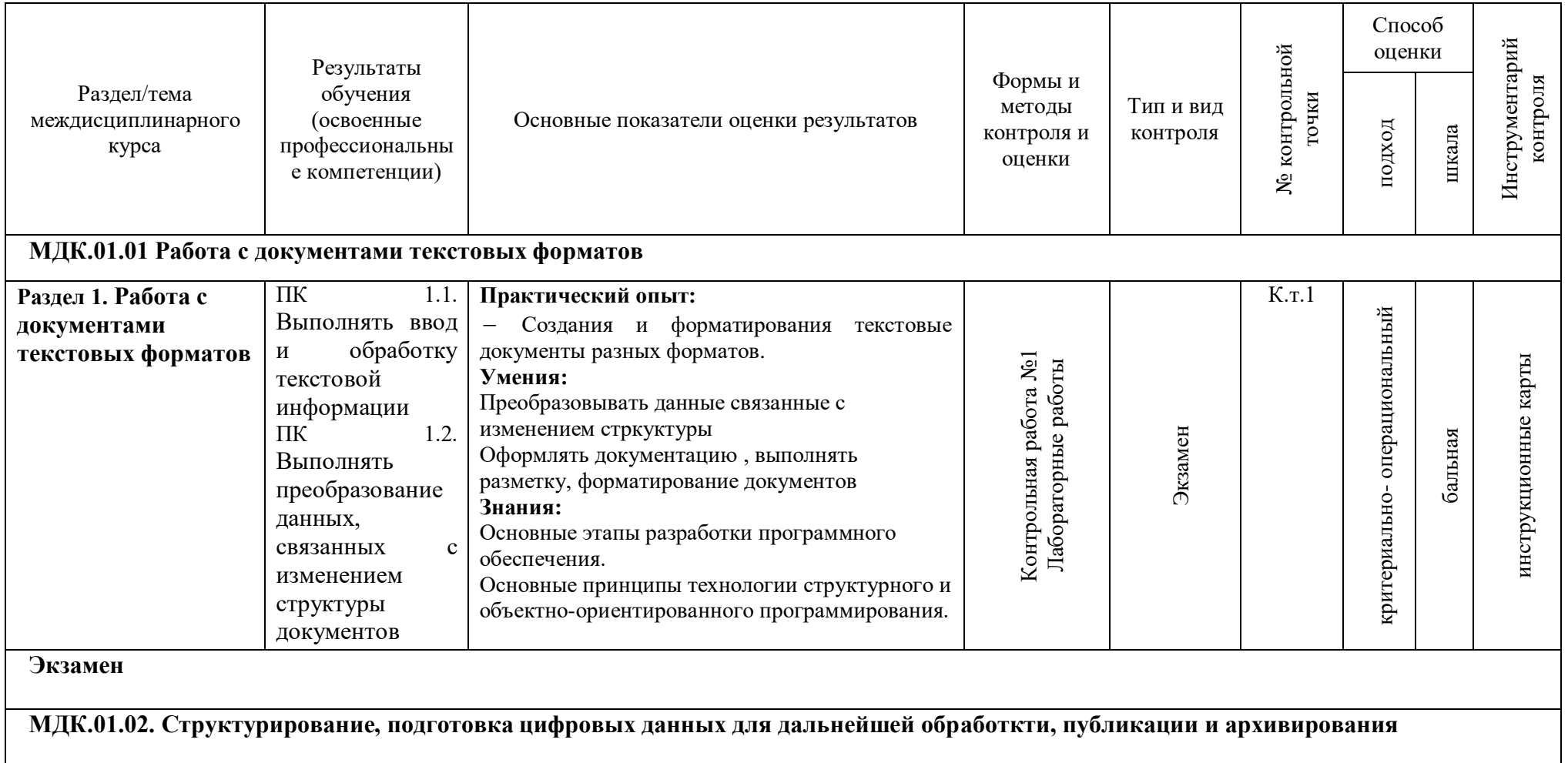

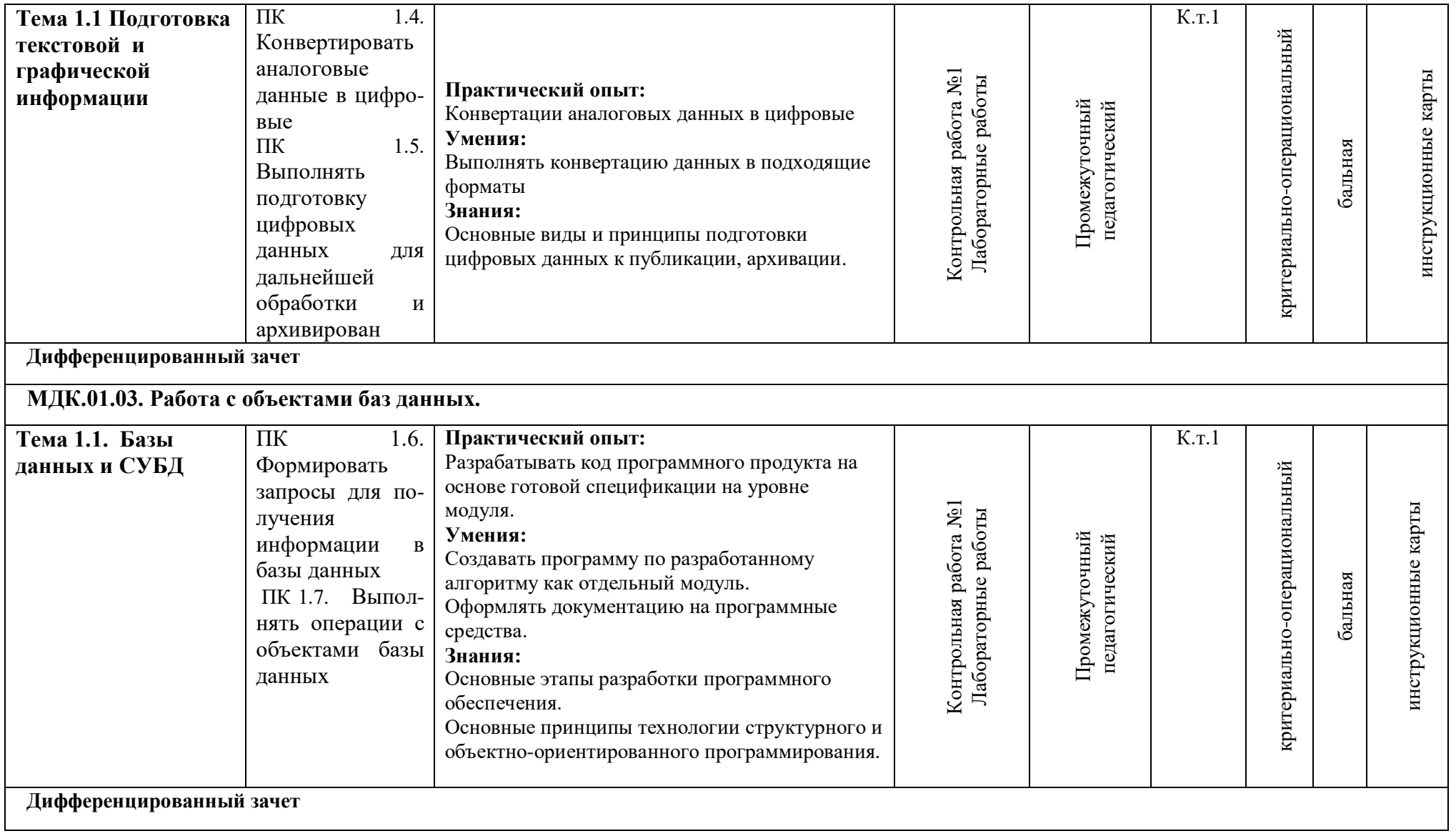